## Esercizi - 14 dicembre 2006 - Parte B

- 1. Scrivere uno script file di Octave che:
	- i) legga in input la matrice A e il vettore termine noto b di un sistema lineare;
	- ii) calcoli la fattorizzazione LU della matrice A;
	- iii) risolva i due sistemi lineari mediante la fattorizzaione in avanti (funzione forward) e la sostituzione all indietro (funzione backward)

Risolvere i seguenti sistemi lineari e riportare nella tabella la soluzione.

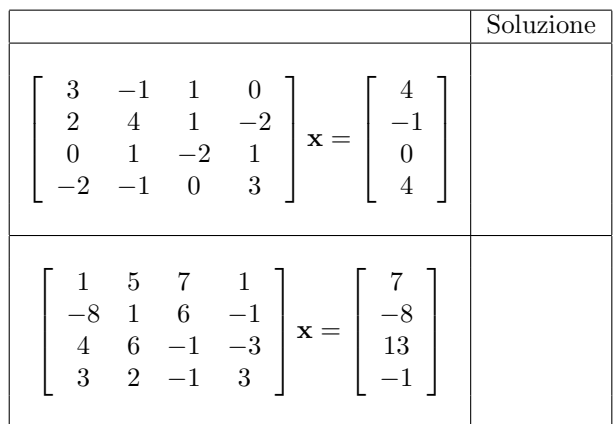

- 2. Scrivere uno script file di Octave che:
	- i) legga in input una matrice A ;
	- ii) approssimi l'autovalore di modulo massimo di A usando il metodo delle potenze (se il metodo non converge mostrare un messaggio di errore e fermare il programma);
	- iii) approssimi l'autovalore di modulo minimo di A usando il metodo delle potenze inverse (se il metodo non converge mostrare un messaggio di errore e fermare il programma);
	- iv) legga in input un vettore colonna b;
	- v) risolva il sistema lineare  $A\mathbf{x} = \mathbf{b}$  usando il metodo di Richardson no precondizionato con parametro di rilassamento ottimale.

Risolvere i seguenti sistemi lineari e riportare nella tabella la soluzione.

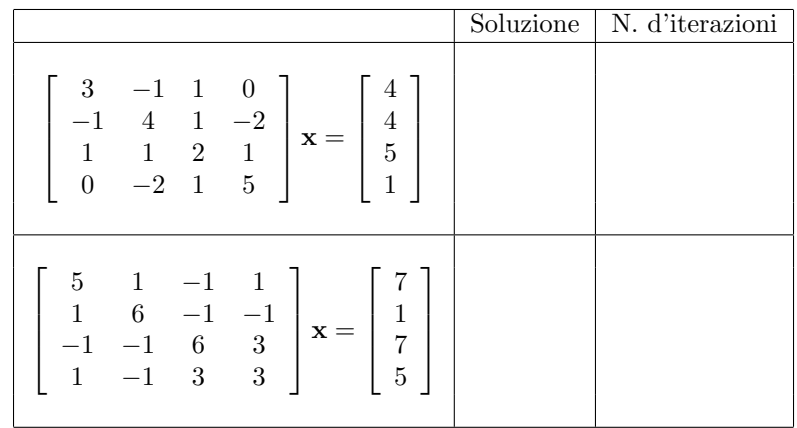

3. Scrivere un script di Octave che data una matrice A approssimi l'autovalore di A piú vicino ad  $\rho = 2$ .

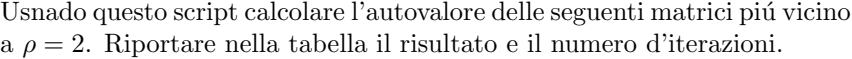

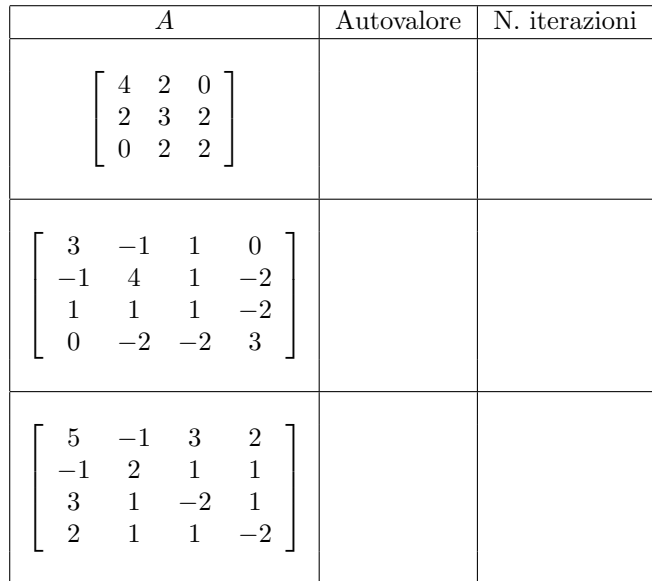